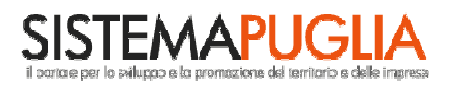

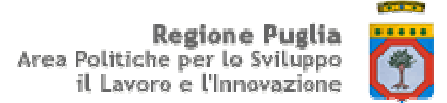

# Denominazione Ente richiedente:

\_\_\_\_\_\_\_\_\_\_\_\_\_\_\_\_\_\_\_\_\_\_\_\_\_\_\_\_\_

Prot. N.

Si invia via FAX *(ai sensi dell'art. 43 comma 6 DPR 445/2000)*  L*uogo e data*

A **Centro Servizi Sistema Puglia** c/o InnovaPuglia SpA 70010 Valenzano (BA) **Fax: 080/4670228** 

## **Oggetto: Richiesta di attivazione credenziali Sistema Puglia per la presentazione telematica delle domande al "Bando per il finanziamento di iniziative per le infrastrutture di supporto degli insediamenti produttivi", PO 2007-2013 - Asse VI - Linea di Intervento 6.2**

Si richiede, a far data dal …./ ...../….., l'attivazione delle credenziali di accesso (login, password) al Portale Sistema Puglia (*www.sistema.puglia.it*) per l'abilitazione del **Responsabile del Procedimento** alla presentazione e gestione telematica delle domande di finanziamento per il "**Bando per il finanziamento di iniziative per le infrastrutture di supporto degli insediamenti produttivi**".

Nell'effettuare tale richiesta, questo Ente dichiara di aver preso visione di quanto disposto in:

- DGR n. 244 del 25/02/2009 PO 2007 2013 Asse VI Linea di Intervento 6.2 Schema di Bando
- Modalità di presentazione domande per il finanziamento di iniziative per le infrastrutture di supporto degli insediamenti produttivi
- Linee Guida Operative FinaPIP v. 1.0, per la gestione telematica delle domande

Si trasmettono pertanto, in conformità alla modulistica allegata, i dati inerenti l'abilitazione richiesta.

L'occasione è gradita per porgere distinti saluti.

Il Rappresentante legale dell'Ente (Nome, timbro e firma)

\_\_\_\_\_\_\_\_\_\_\_\_\_\_\_\_\_\_\_\_\_\_\_\_\_\_

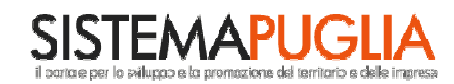

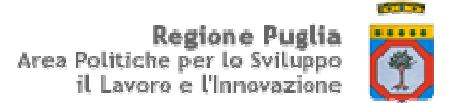

# **SCHEDA DATI ENTE RICHIEDENTE (ER)**

### **PO 2007 – 2013 ASSE VI – LINEA DI INTERVENTO 6.2**

Bando per il finanziamento di iniziative per le infrastrutture di supporto degli insediamenti produttivi

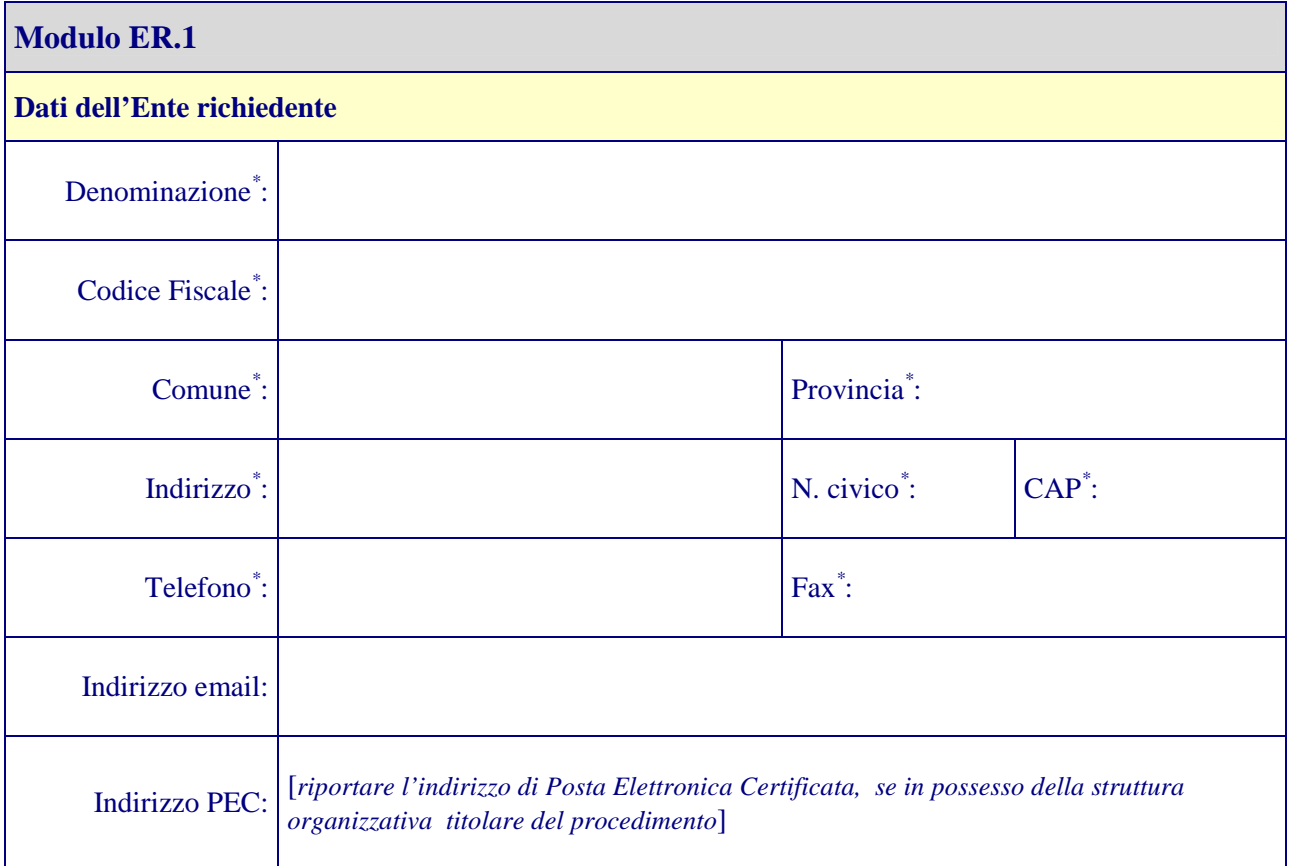

*( \* ) Tutte le informazioni con il simbolo "\* " sono obbligatorie.* 

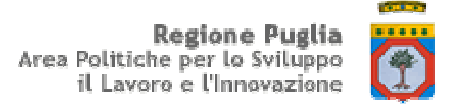

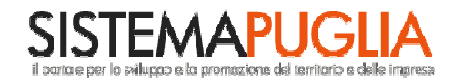

# **SCHEDA DATI DEL RAPPRESENTANTE LEGALE DELL'ENTE (RL)**

### **PO 2007 – 2013 ASSE VI – LINEA DI INTERVENTO 6.2**

Bando per il finanziamento di iniziative per le infrastrutture di supporto degli insediamenti produttivi

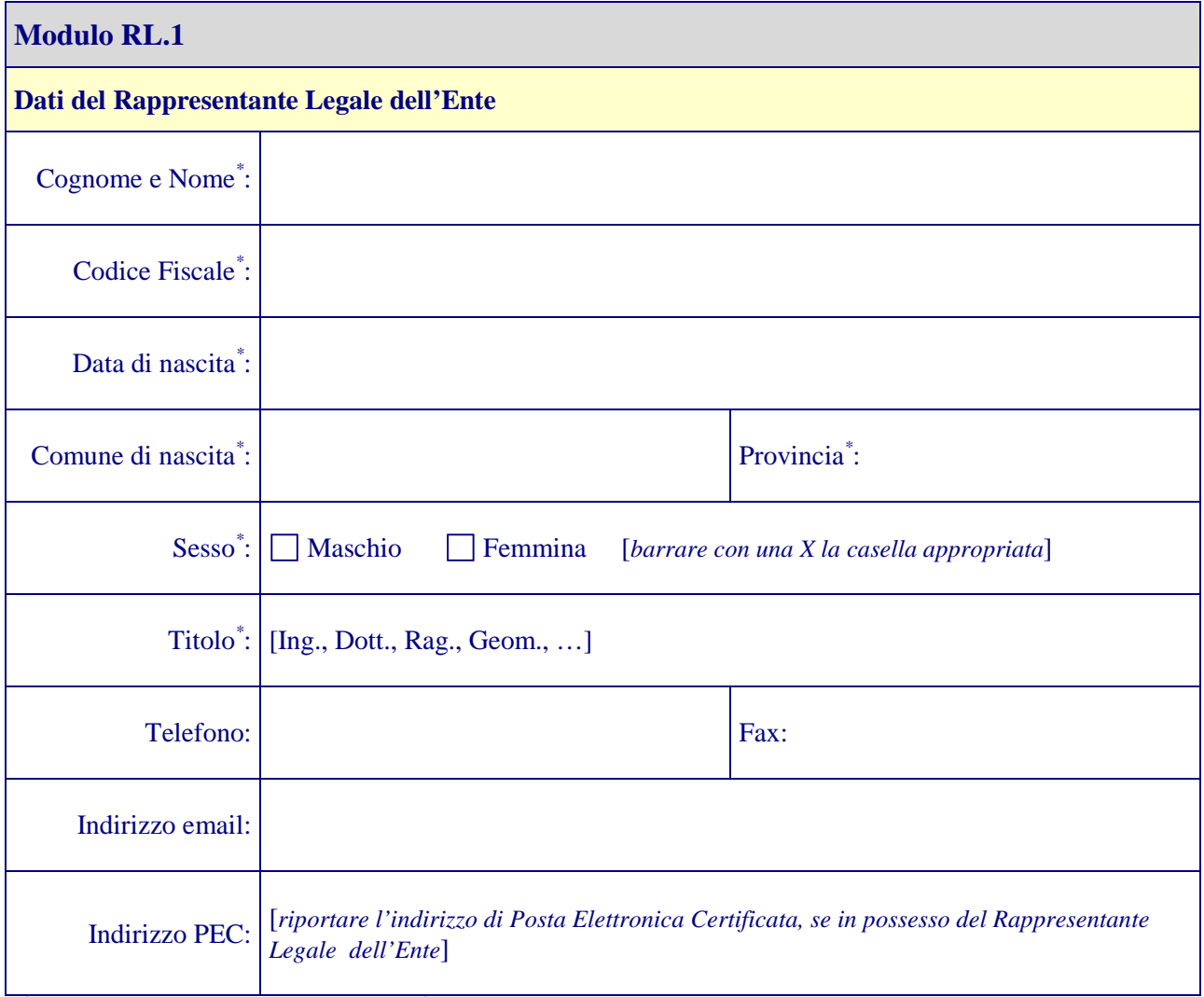

*( \* ) Tutte le informazioni con il simbolo "\* " sono obbligatorie.* 

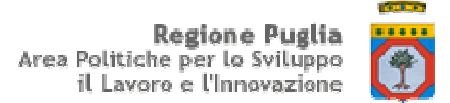

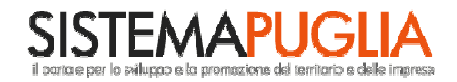

## **SCHEDA DATI RESPONSABILE DEL PROCEDIMENTO (RP)**

### **PO 2007 – 2013 ASSE VI – LINEA DI INTERVENTO 6.2**

Bando per il finanziamento di iniziative per le infrastrutture di supporto degli insediamenti produttivi

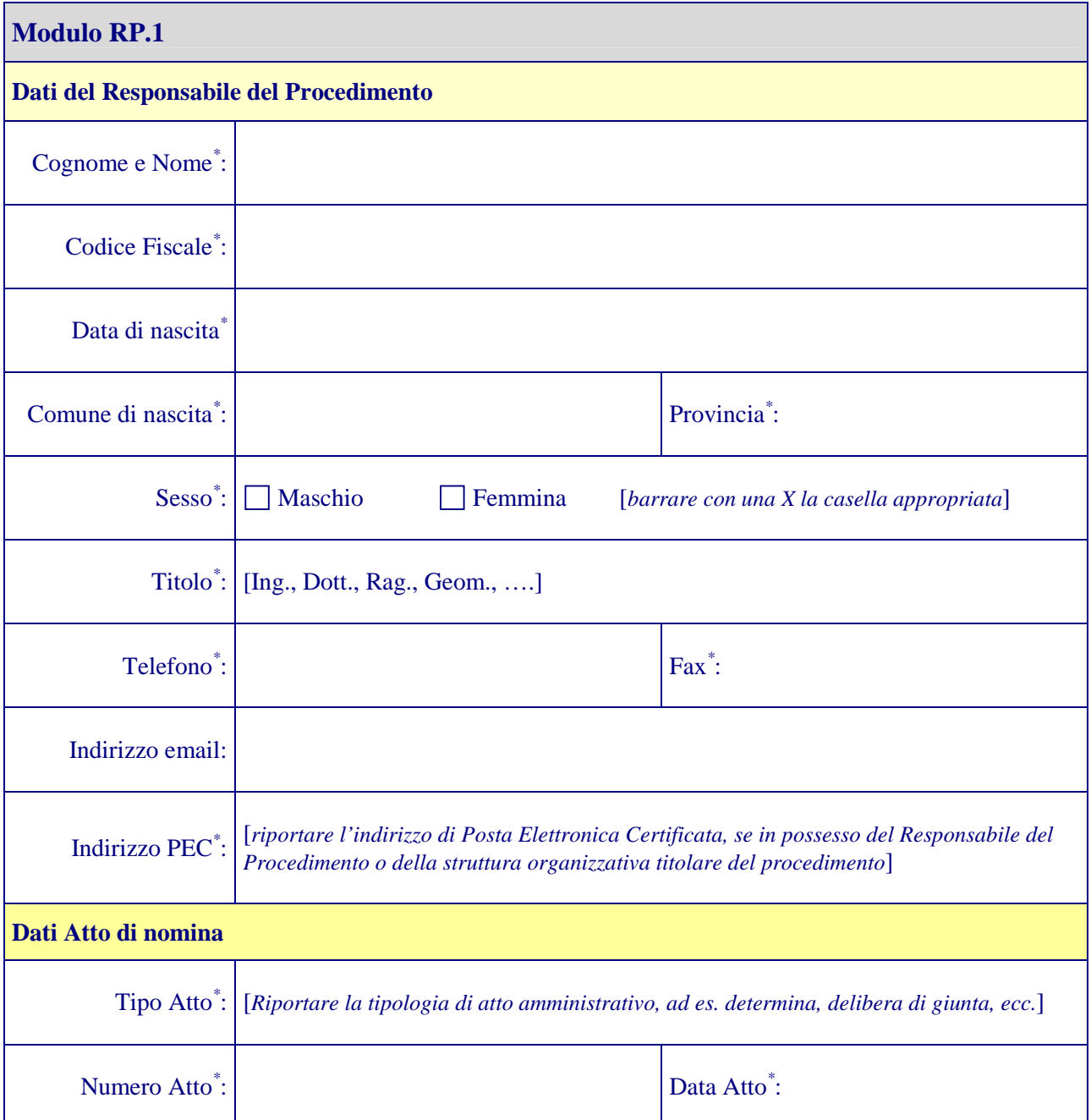

*( \* ) Tutte le informazioni con il simbolo "\* " sono obbligatorie.* 

*Le credenziali assegnate dal sistema per l'abilitazione del Responsabile del Procedimento all'accesso alle procedure telematiche di presentazione e gestione delle domande saranno costituite dalla coppia [Chiave di accesso + Password] generata dal sistema. Le credenziali di accesso al sistema saranno inviate all'indirizzo PEC riportato nel modulo RP.1.*